STK10

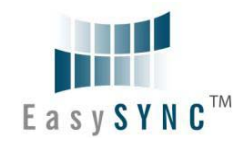

# **Introduction**

The ES-U-xxxx-x family of converters provide a quick and simple way to add serial communication ports to your computer. They connect to a single USB port on your computer to instantly provide up to 32 serial ports. They take advantage of the plug-and-play and hot-plug features of the USB bus to make it easier than ever to add communication ports to your system.

Installation is easy. There are no IRQ & COM port conflicts as the port doesn't require any additional IRQ, DMA or memory resources on the system. Each RS-232 or RS-422/RS-485 port functions as a native Windows COM port, and is compatible with Windows serial communication applications.

The ES-U-xxxx-x converters provide instant connectivity to RS-232 or RS-422/RS-485 compatible devices, including factory automation equipment, multi-drop data collection devices, barcode readers, time clocks, scales, data entry terminals and a variety of other devices in industrial environments.

This user guide covers the following models:

#### **USB to RS-232 converters**

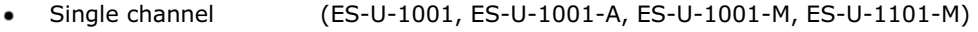

- Dual channel (ES-U-1002, ES-U-1002-A, ES-U-1002-M)
- Quad channel (ES-U-1004)
- 8-channel (ES-U-1008)
- 16-channel (ES-U-1016-RM)
- 32-channel (ES-U-1032-RM)

#### **USB to RS-422/485 converters**

- Single channel (ES-U-2001, ES-U-2001B, ES-U-2101, ES-U-2101B, ES-U-2101-M)  $\bullet$
- Dual channel (ES-U-2002, ES-U-2002-M, ES-U-2102, ES-U-2102-M)
- Quad channel (ES-U-2004, ES-U-2104-M)  $\bullet$
- 8-channel (ES-U-2008-M)
- 16-channel (ES-U-2016-RM)  $\bullet$

#### **USB to RS-232/422/485 converters**

- Single channel (ES-U-3001-M)  $\bullet$
- 8-channel (ES-U-3008-RM)
- 16-channel (ES-U-3016-RM)

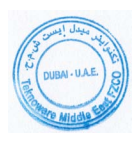

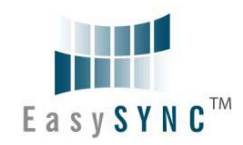

# **Specifications**

### **Standard Features**

- Internal Transmit and Receive buffers
- Requires no IRQ, DMA, I/O port
- DB-9 male serial connectors \*
- LEDs for each port indicate TxD and RxD
- Virtual COM port drivers available for Windows 7, Windows Server 2008, Windows Vista, Windows XP, Windows 2000, Windows Server 2003, Mac, Linux and WinCE (4.2 – 6.0)
- Operating temperature range of  $0 55^{\circ}C$

### **USB to RS-232 Features (available on ES-U-1xxx and ES-U-30xx)**

- Adds RS-232 ports via USB connection  $\bullet$
- Data rates up to 921.6Kbps depending on model  $\bullet$
- RS-232 data signals : DCD, RxD, TxD, DTR, GND, DSR, RTS, CTS, RI  $\bullet$

### **USB to RS-422/RS-485 Features (available on ES-U-20xx and ES-U-30xx)**

- Adds RS-422 / RS-485 ports via USB connection  $\bullet$
- Data rates up to 1Mbps depending on model  $\bullet$
- Auto transmit buffer control for 2-wire RS-485 half-duplex operation  $\bullet$
- Internal termination and bias resistors on some models (enabled by jumper)
- RS-422 data signals : TX-, TX+, RX+, RX-, GND, RTS-, RTS+, CTS+, CTS- $\bullet$
- RS-485 signals (half duplex) : Data+, Data-, GND  $\bullet$
- RS-485 signals (full-duplex) : TX-, TX+, RX-, RX+, GND  $\bullet$

#### **Additional Opto-isolation Features (available on ES-U-11xx and ES-U-21xx)**

- Each RS-232 or RS-422/RS-485 port is individually isolated with 2000 volt DC optical isolation  $\bullet$
- Each RS-232 or RS-422/RS-485 port is individually protected by a surge protector to withstand  $\bullet$ electrostatic discharge and power surges up to 25KV ESD

## **Interfaces supported**

The USB-serial converters in the ES-U-xxxx-x family support the following interfaces:

ES-U-10xx-x USB – RS-232 ES-U-11xx-x USB – RS-232 (with opto-isolation) ES-U-20xx-x USB – RS-422 or RS-485 \*\*  $ES-U-21xx-x$  USB – RS-422 or RS-485 (with opto-isolation)  $**$ ES-U-30xx-x USB – RS-232 or RS-422 or RS-485 \*\*

- *\* ES-U-1032-RM has RJ45 ports which can be converted to DB-9 male if required using the supplied cables*
- *\*\* Support multiple serial protocols Jumpers or DIP switches are used to select the required serial protocol*

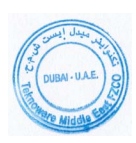

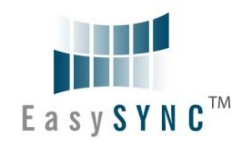

## **Features by Model**

The table below summarises the features for each model in the ES-U-xxxx-x family.

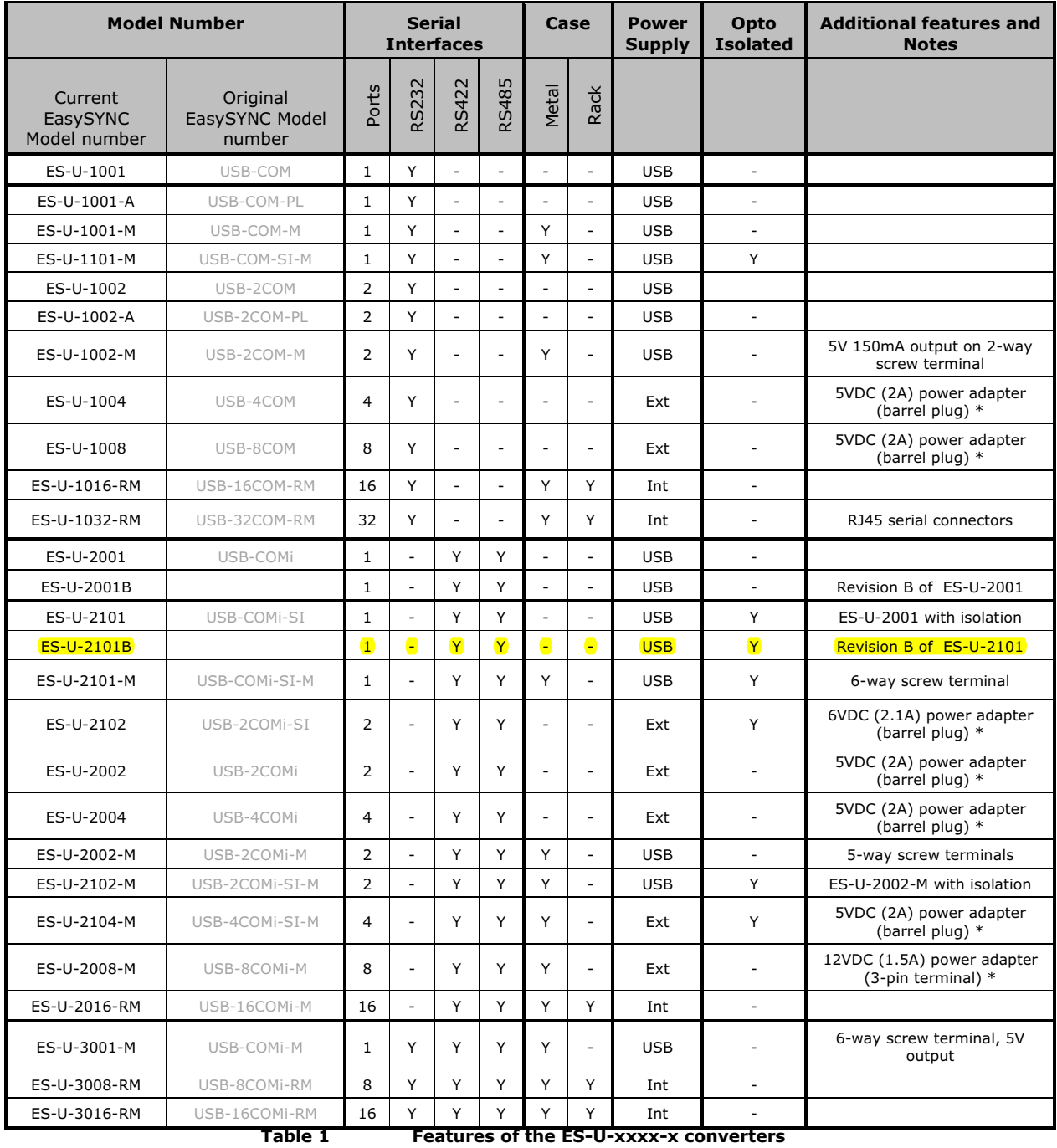

Power supply types are USB (USB powered), Ext (external power adapter) or Int (internal power supply)

\* Power adapter voltages and currents shown in the comments column are for indication only and are subject to change. To avoid damage, always use the adapter which was provided with your converter to ensure that you are supplying the correct voltage for operation.

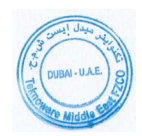

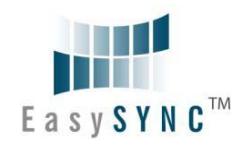

## **ES-U-2x01B Adapters (Plastic enclosure)**

This section applies to the following adapters:

- ES-U-2001B (see note below)  $\bullet$
- ES-U-2101B (see note below) .

Note: This section applies only to revision B units which have part number ES-U-2001B and ES-U-2101B. For the ES-U-2001 and ES-U-2101, please refer to Section 5.2 above.

This section does not apply to ES-U-2xxx-M (metal case) adapters. Please see sections 5.4 and 5.5 for these products.

#### **ES-U-2x01B Differences**

ES-U-2x01B units look similar to the ES-U-2x01 externally but have the following additional features:

- 3-way DIP switch to select the mode and a  $7 \times 3$  header block with jumpers to select the  $\bullet$ termination and biasing. (ES-U-2x01 has a single 10 x 2 header to select mode and termination). The switches and header block are located inside the plastic enclosure.
- Internal biasing resistors which can be enabled using jumpers (ES-U-2x01 does not have these  $\bullet$ resistors)
- Tx and Rx LEDs are located near to the USB connector and are yellow and green (ES-U-2x01 has  $\bullet$ red and green LEDs located in the centre of the enclosure)

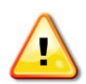

See the General Notes and Warnings on page 14 before changing settings or opening the cover. The jumpers should be set to select the correct serial mode before connecting the converter to your RS-422/RS-485 serial bus.

#### **DIP Switch Settings**

On the inside of the unit, there are three DIP switches, which are used to select the required serial mode (RS-422 or RS-485).

|        | <b>Operation Mode</b>             | S <sub>1</sub> | S <sub>2</sub> | S <sub>3</sub> |
|--------|-----------------------------------|----------------|----------------|----------------|
| RS-422 | 4 Wire with handshaking           | ON             | <b>ON</b>      | ON             |
| RS-485 | Full Duplex (4 wire)              | OFF            | ON             | ON             |
|        | Half Duplex (2 wire) with Echo    | OFF            | OFF            | ON             |
|        | Half Duplex (2 wire) without Echo | OFF            | OFF            | OFF            |

**Table 4 RS-422 & RS-485 Mode Configuration** 

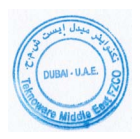

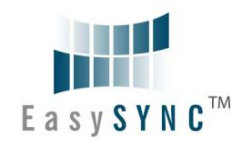

#### **Jumper Settings**

Inside the unit, there is a 7x3 (21 pin) header block. Jumpers are used to select features such as 120 Ohm termination on Tx, Rx and CTS, and 750 Ohm biasing resistors on Tx and Rx. You will need to open up the cover and set the jumpers as per the requirements of your application.

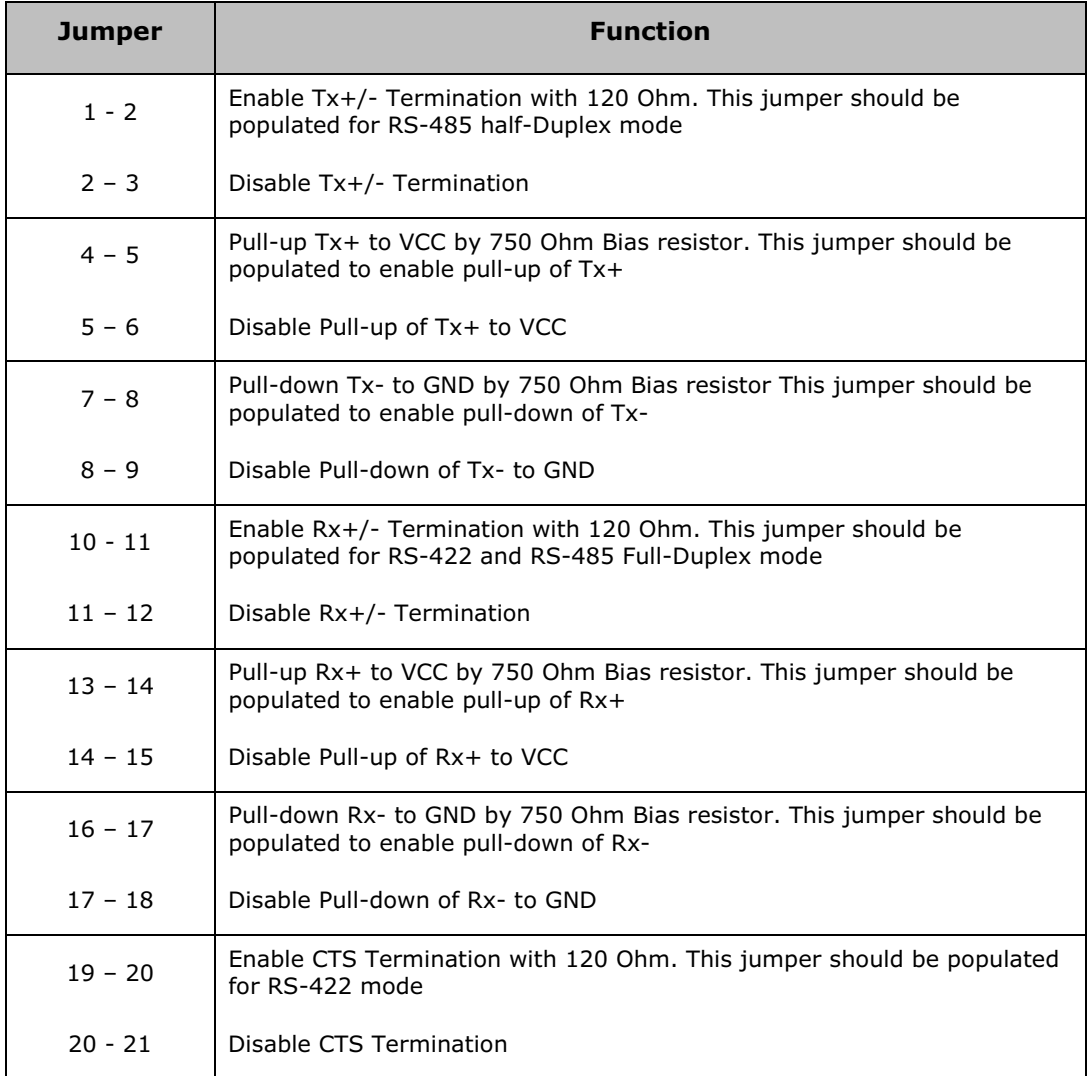

*Note: If biasing of an RS-485 half-duplex bus is required, enable Rx biasing only (Pull-up Rx+ to VCC by 750 Ohm*  Bias resistor and Pull-down Rx- to GND by 750 Ohm Bias resistor). Tx biasing should not be used as this would provide *two sets of biasing resistors on the bus.* 

**Table 5 Jumpers to select termination and biasing** 

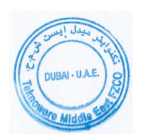